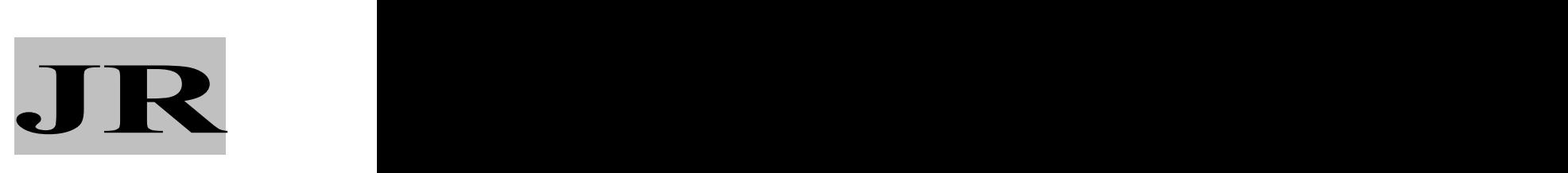

# 中 华 人 民 共 和 国 金 融 行 业 标 准 XX/T XXXXX—XXXX

代替

# 证券期货业大数据平台性能测试指引

# Securities and futures industry big data platform performance test reference

点击此处添加与国际标准一致性程度的标识

(送审稿)

XXXX - XX - XX 发布 XXXX - XX - XX 实施

中国证券监督管理委员会 发 布

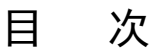

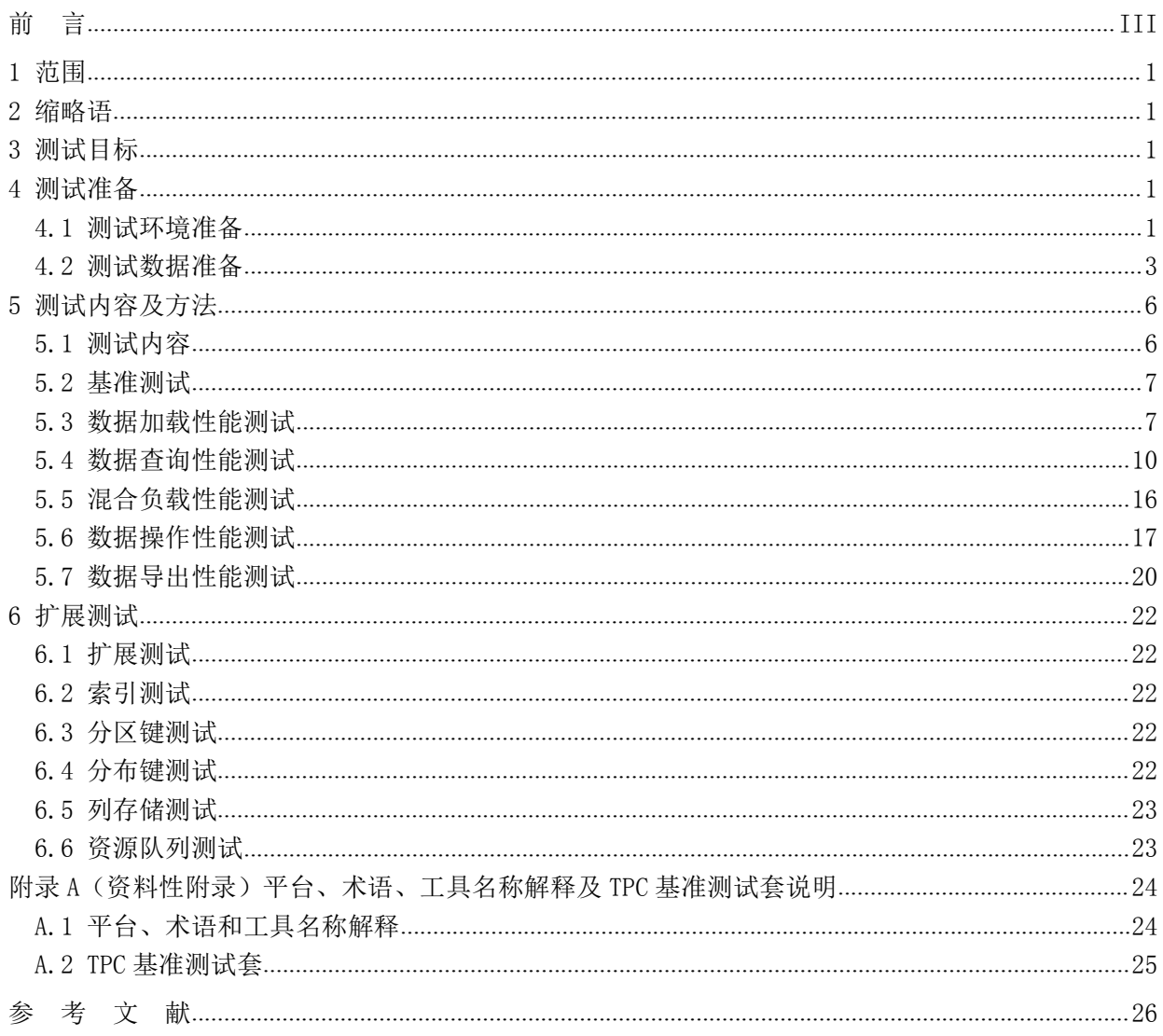

# <span id="page-2-0"></span>前 言

本文件依据GB/T 1.1—2009给出的规则起草。

请注意本文件的某些内容可能涉及专利。本文件的发布机构不承担识别专利的责任。

本文件由全国金融标准化技术委员会证券分技术委员会(SAC/TC 180/SC4)提出。

本文件由全国金融标准化技术委员会(SAC/TC 180)归口。

本文件起草单位:中国证券监督管理委员会信息中心、深圳证券交易所、上海证券交易所、中国证 券结算登记有限公司、中证信息技术服务有限责任公司、深圳证券通信有限公司。

本文件主要起草人:姚前、刘铁斌、周云晖、喻华丽、陈明忠、顾军妹、谷博、林宇、沙明、韩凤 宁、刘大海、何飞、李向东、王蕾蕾、陈亮、莫锋、李小光。

# 证券期货业大数据平台性能测试指引

#### <span id="page-3-1"></span><span id="page-3-0"></span>1 范围

本文件为证券期货业大数据平台提供性能测试指引,指引内容包括测试目标、测试准备、测试内容 和方法、扩展测试。

本文件适用于证券期货行业的核心机构和经营机构对大数据平台性能进行选型测试或平台建设期 的性能测试。

本文件中的大数据平台范围限定为Hadoop平台和MPP数据库。

注:核心机构包括证券交易所、期货交易所、登记结算公司等,经营机构包括证券公司、期货公司、基金投资公司 等。

## 2 缩略语

下列缩略语适用于本文件。

- MPP: 大规模并行处理(Massively parallel processor)
- CPU: 中央处理器(central processing unit)
- ETL: 抽取转换加载(Extract-Transform-Load)

# 3 测试目标

测试的主要目标是通过测试收集被测大数据系统在特定场景下的关键性能指标,根据指标结果评估 被测系统性能。所收集的性能指标分为如下两类:

- a) 时间相关指标:包括吞吐、速率、时延和响应时间等,这些指标将从单位时间、特定长度时间、 数据从源端到目标端流转时间和数据请求发起到服务完成时间等不同角度反映被测系统处理 数据的效率和能力;
- b) 系统资源相关指标:包括服务器主要硬件资源(CPU、内存、磁盘、网卡等)的利用率和操作 系统软件资源(进程数、网络连接数量、文件句柄占用数量等)的使用情况。

#### 4 测试准备

#### 4.1 测试环境准备

# 4.1.1 环境检查

大数据平台中,被测集群由服务器集群组成,不同的测试环境对测试结果会产生不同的影响,应按 照平台的设计目标选择性能测试使用的测试环境配置,在测试正式执行前应对环境进行检查。

#### 4.1.2 服务器准备

为确保性能测试结果的有效性,测试所用的服务器宜全部采用物理机,相同功能域的节点采用相同 的硬件配置,任意一个管理节点与其它管理节点硬件配置相同,任意一个数据节点与其它数据节点硬件 配置相同。

测试所需节点数量的估算公式如下:

节点数量=(数据副本数\*设计的数据容量/单个数据节点容量)+管理节点数量+其它功能节点数量 注:数据容量暂不考虑压缩比。管理节点数量一般采用被测系统默认配置,通常每个集群采用1+1主备方式。其它 功能节点则按需配置, 数据平台产品中没有"管理节点"概念的, 可根据实际情况进行配置。

# 4.1.3 测试组网

根据被测系统的产品特点、集群规模、业务应用程序与被测系统的交互方式等确定组网方式,保证 用于数据通信的网络带宽足够大,满足设计需求。宜采用万兆网络通信,每个节点配备双万兆网卡进行 绑定,将被测系统部署在测试专用网段,与生产环境完全隔离,组网方式简单示例见图1:

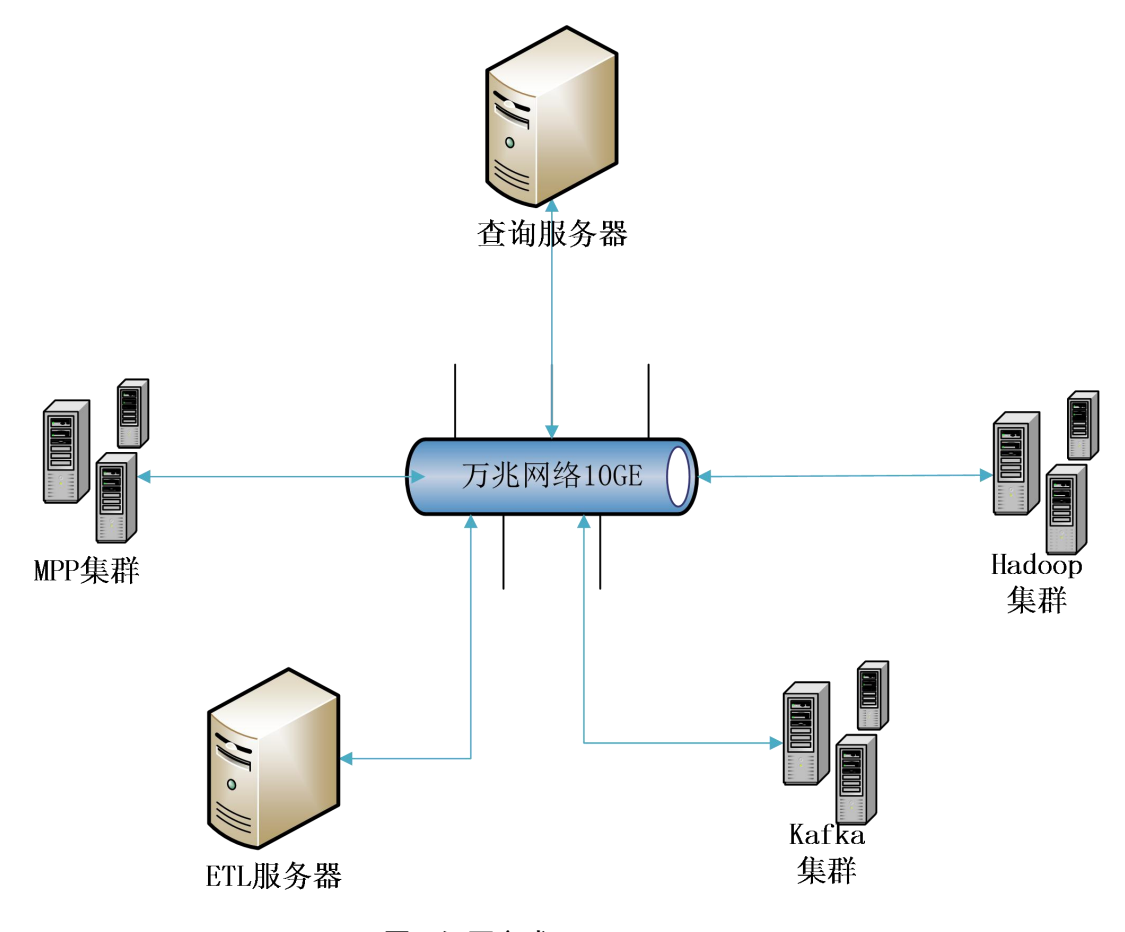

图1 组网方式

# 4.1.4 环境验证

在部署安装被测系统前,应对所有服务器硬件和网络配置进行检查以及性能验证,目的是确认各服 务器硬件和网络性能处于稳定状态,避免出现因个别节点性能异常导致整个集群性能受影响的情况。 在每个服务器上分别执行下述服务器硬件验证项,见表1,验证通过后即可安装被测系统。

XX/T XXXXX—XXXX

<span id="page-5-0"></span>

| 序号             | 类别            | 验证项                   | 预期结果                          |
|----------------|---------------|-----------------------|-------------------------------|
|                | 检查 CPU 核数、频率。 |                       | CPU 核数、频率与硬件实际配置一致。           |
| $\overline{2}$ | <b>CPU</b>    | 使用基准性能工具(例如           | 性能结果与厂商提供的硬件性能指标相符, 相同硬件配置的   |
|                |               | Sysbench) 测试 CPU 性能。  | 服务器之间性能结果差异在 10%以内。           |
| 3              |               | 检查内存条数、容量大小、频率和       | 内存条数、容量大小、频率和时序与硬件实际配置一致。     |
|                | 内存            | 时序。                   |                               |
| 4              |               | 使用基准性能工具(例如           | 性能结果与厂商提供的硬件性能指标相符,相同硬件配置的    |
|                |               | Sysbench) 测试内存性能。     | 服务器之间性能结果差异在 10%以内。           |
| 5              |               | 检查磁盘类别(机械盘或 SSD)、转    | 磁盘类别(机械盘或 SSD)、转速(机械盘)、容量大小和数 |
|                | 磁盘            | 速(机械盘)、容量大小和数量。       | 量与硬件实际配置一致。                   |
| 6              |               | 使用基准性能工具(例如           | 性能结果与厂商提供的硬件性能指标相符, 相同硬件配置的   |
|                |               | Sysbench) 测试磁盘性能。     | 服务器之间性能结果差异在 10%以内。           |
|                |               | 检查网卡个数、带宽信息。          | 网卡个数、带宽信息与硬件实际配置一致。           |
| 8              | 网卡            | 使用基准性能工具 (例如 Netperf) | 性能结果与厂商提供的硬件性能指标相符, 相同硬件配置的   |
|                |               | 测试网卡性能。               | 服务器之间性能结果差异在 10%以内。           |

表 1 服务器硬件验证

被测系统安装完毕后,应对软件版本进行检查,验证安装的正确性。检查项包括但不限于操作系统 版本、内核版本、JDK 版本和大数据平台产品版本。

#### 4.1.5 系统资源监控

测试过程中应对被测系统资源使用情况进行持续监控,在被测系统的每个节点上部署系统资源监控 工具,例如Nmon、Atop等。监控采样周期宜控制在3秒以内,监控的资源包括但不限于CPU、内存、网络、 磁盘等硬件资源和进程、文件句柄、网络连接、数据库连接等软件资源,见表2。

| 序号 | 资源监控项      | 内容描述                                                   |
|----|------------|--------------------------------------------------------|
|    | <b>CPU</b> | 包括系统整体 CPU 占用率、每个 CPU(核)占用率、用户空间 CPU 占用率、内核空间 CPU 占用率、 |
|    |            | IOWait CPU 占用率等。                                       |
|    | 内存         | 包括内存总大小、己用内存大小、可用内存大小、Cache 大小、共享内存大小等。                |
|    | 网络         | 包括吞吐量、发送速率、接收速率、发包总大小、收包总大小、错误率等。                      |
|    | 磁盘 I/0     | 包括 IOPS、写速率、读速率、带宽占用率等。                                |
|    | 软件资源       | 包括进程数、文件句柄占用数、网络连接数和数据库连接数等。                           |

表 2 系统资源监控项

#### 4.2 测试数据准备

### 4.2.1 基础测试数据准备

基础测试数据选取了证券交易基础的订单、成交、行情数据以及基础信息资料数据,为后续的数据 加载和数据查询提供数据支持。数据准备主要从测试数据规模与测试数据特征两方面考虑:

- a) 测试数据规模:结合大数据平台的设计目标和业务场景选取测试数据的数据规模;
- b) 测试数据特征:测试数据的准备应具有代表性、广泛性,并考虑数据分布的密集程度,尽量贴 近生产数据。

<span id="page-6-0"></span>在基础测数据的基础上,关于具体测试场景的特殊准备详见各测试项的测试准备小节。

#### 4.2.2 测试数据规模

测试数据规模应结合数据平台的设计目标设定,可根据以下公式进行简单估算: 测试数据规模 = 存量数据规模 + 增量数据规模

公式中的存量数据规模和增量数据规模说明如下:

- a) 存量数据规模是一个固定值,可采用生产环境历史数据总量值作为存量数据规模,亦可采用一 个设计值或规划值作为存量规模;
- b) 增量数据规模根据业务场景划分不同档位,以日增量数据为例,根据业务场景可划分为以下四 档: コンファイル アイスト しんしょう しんしょう しんしゅう しんしゅう しんしゅう しんしゅう しんしゅう しんしゅう しんしゅう しんしゅう
	- 1) 一般:近期(最近 3 个月~半年)生产环境数据平均日增量;
	- 2) 平峰:最近半年或一年的生产环境数据日增量峰值;
	- 3) 高峰:历史上生产环境数据日增量峰值;
	- 4) 极限:规划或设计的系统所能承载的日增量峰值。

因存量测试数据采用固定值,根据估算公式,可理解为测试数据规模也分为上述四档。

采用不同档位的测试数据进行测试,目的是观察当前业务模型下数据增量负荷对被测系统性能的影 响,相关测试结果可供后续业务性能调优和集群规模设计参考。

#### 4.2.3 测试数据特征

大数据平台存储了多种类型和格式的数据,数据特征对平台性能存在直接影响,为了使测试结果更 具业务参考价值,测试数据应尽量保留真实业务特征,对数据特征的要求说明如下:

- a) 具有代表性: 包括典型场景的合理取值的测试数据以及少量的常见的异常数据(如缺省空值、 不一致数据、重复数据)等:
- b) 具有广泛性: 尽可能多的包含可取的数值,可以通过数据变换的方式生成更多的测试数据以针 对不同的内容进行测试;
- c) 覆盖不同的数据分布形态:包括数据均匀分布和非均匀分布(即数据倾斜)。

本文件所讨论的被测系统都是分布式系统,当数据出现非均匀分布(数据倾斜)时对性能影响较为 明显,在构造测试数据时宜重点关注。数据倾斜与数据模型设计有关,可以根据实际情况构造以下三种 数据倾斜场景:

- a) 无倾斜:数据平均分布,无明显倾斜;
- b) 常规倾斜:生产真实业务数据通常情况下的倾斜程度,或简单采用"二八原则",例如证券市 场 80%的交易订单集中在 20%的证券的场景;
- c) 极端倾斜:市场热点极端集中情况下业务数据的倾斜程度,例如证券市场 20%的交易订单集中 在 1%的证券的场景。

采用不同倾斜程度的数据进行测试,目的是观察特定业务数据倾斜对被测系统性能的影响,相关测 试结果可应用于后续数据模型设计和存储策略制定。

# 4.2.4 测试数据组合

综合测试数据规确试数据特征分析进行考虑,最多可得到以下十二种测试数据组合场景, 实际业务场景性能测试时根据需要选取不同的测试数据组合进行测试,见表3。

| 序号             | 场景名称     | 组合场景说明                    |
|----------------|----------|---------------------------|
| $\perp$        | 一般规模平均分布 | 存量数据+一般规模增量数据 ( 增量数据平均分布) |
| 2              | 一般规模常规倾斜 | 存量数据+一般规模增量数据(增量数据常规倾斜)   |
| 3              | 一般规模极端倾斜 | 存量数据+一般规模增量数据(增量数据极端倾斜)   |
| $\overline{4}$ | 平峰规模平均分布 | 存量数据+平峰规模增量数据(增量数据平均分布)   |
| 5              | 平峰规模常规倾斜 | 存量数据+平峰规模增量数据(增量数据常规倾斜)   |
| 6              | 平峰规模极端倾斜 | 存量数据+平峰规模增量数据(增量数据极端倾斜)   |
| $\overline{7}$ | 高峰规模平均分布 | 存量数据+高峰规模增量数据(增量数据平均分布)   |
| 8              | 高峰规模常规倾斜 | 存量数据+高峰规模增量数据(增量数据常规倾斜)   |
| 9              | 高峰规模极端倾斜 | 存量数据+高峰规模增量数据(增量数据极端倾斜)   |
| 10             | 极限规模平均分布 | 存量数据+极限规模增量数据(增量数据平均分布)   |
| 11             | 极限规模常规倾斜 | 存量数据+极限规模增量数据(增量数据常规倾斜)   |
| 12             | 极限规模极端倾斜 | 存量数据+极限规模增量数据(增量数据极端倾斜)   |

表 3 测试数据组合场景

#### 4.2.5 测试数据构造

大数据平台的数据规模大,数据特征多样且复杂,宜使用脱敏的生产数据作为种子数据,再通过特 定规则变换进行批量构造。具体做法为,选取真实生产数据(如选取历史上某一天的数据),进行脱敏 后作为种子数据。根据估算的数据规模,对种子数据进行翻倍和转换以获得所需的存量测试数据与增量 测试数据。注意种子数据的翻倍规则要能保留数据的业务特征。

#### 测试数据构造示例:

以证券交易所数仓中一部分典型数据模型为例,选取生产环境历史数据中的一天数据,经过数据脱 敏和数据倾斜改造(按"常规倾斜"程度改造)后,得到如下种子数据,见表4。

| 序号             | 数据表     | 数据量(行) | 文件大小   | 说明          |
|----------------|---------|--------|--------|-------------|
|                | 订单表     | 3000 万 | 3.375G | 数据量随交易日动态增长 |
| 2              | 成交表     | 4500 万 | 5.25G  | 数据量随交易日动态增长 |
| 3              | 逐笔行情表   | 300 万  | 825M   | 数据量随交易日动态增长 |
| $\overline{4}$ | 股份持有表   | 3000 万 | 1.8G   | 数据量随交易日动态增长 |
| 5              | 证券信息表   | 1万     | 3M     | 资料表, 数据量固定  |
| 6              | 投资者资料表  | 10亿    | 145G   | 资料表, 数据量固定  |
| 7              | 营业部资料表  | 10万    | 19M    | 资料表, 数据量固定  |
| 8              | 会员资料表   | 1000个  | 0.5M   | 资料表, 数据量固定  |
| 9              | 交易单元资料表 | 10 万   | 15M    | 资料表, 数据量固定  |

表 4 种子数据

假设以一年历史数据作为存量数据,按业务规则对种子数据的4个动态表进行数据翻倍(按一年240 个交易日计算),得到存量数据,见表5。

<span id="page-8-1"></span><span id="page-8-0"></span>

| 序号             | 数据表     | 数据量(行) | 文件大小  |
|----------------|---------|--------|-------|
| 1              | 订单表     | 72亿    | 810G  |
| 2              | 成交表     | 108亿   | 1260G |
| 3              | 逐笔行情表   | 7.2亿   | 198G  |
| $\overline{4}$ | 股份持有表   | 72亿    | 432G  |
| 5              | 证券信息表   | 1万     | 3M    |
| 6              | 投资者资料表  | 10亿    | 145G  |
| 7              | 营业部资料表  | 10万    | 19M   |
| 8              | 会员资料表   | 1000个  | 0.5M  |
| 9              | 交易单元资料表 | 10万    | 15M   |

表 5 翻倍后的数据

增量数据同样是在种子数据基础上按业务规则对动态表进行数据量翻倍以及数据倾斜改造。以订单 表为例,按四档数据规模划分,见表6。

| 序号     | 订单表数据规模 | 数据量(行)          | 文件大小   |
|--------|---------|-----------------|--------|
|        | 般       | 3000万           | 3.375G |
| റ<br>∠ | 平峰      | 8000万           | 9G     |
| 3      | 高峰      | $1.2 \, \Omega$ | 13.5G  |
|        | 极限      | 4 亿             | 45G    |

表 6 数据规模划分

每一档数据再根据数据倾斜程度准备"无倾斜"、"一般倾斜"、"极端倾斜"三份数据,则订单 表总计需要准备12份数据待用。

成交表、逐笔行情表和股份持有表采用同样的方法各生成12份数据待用,最终完成所有组合的增量 测试数据准备。

# 5 测试内容和方法

#### 5.1 测试内容和方法

大数据平台性能测试主要包括平台基准测试和基于业务场景的性能测试。通常先进行平台的基准测 试,该项测试采用自带的业务模型,对大数据平台进行指标定量、可对比的性能测试。然后采用已准备 的代表不同数据规模和数据特征[的测试数据组合](#page-6-0)开展基于业务场景的性能测试,包括以下测试内容:

- a) 数据加载性能测试:数据加载分为全量加载、增量加载和库内加载。全量加载模拟的是业务存 量数据迁移到被测系统的场景,属于一次性加载场景,主要考察加载效率;增量加载模拟的是 外部业务数据每日增量加载到被测系统的场景,属于实时加载场景,主要考察吞吐量和时延; 库内加载模拟的是增量业务数据归档(从当前表存入历史表)的场景,同样考察加载效率。出 于对场景通用性的考虑,全量加载的数据源采用文本数据源,增量加载的数据源采用 Kafka 数据源。
- b) 数据查询性能测试:数据查询性能测试模拟的是业务应用程序向被测系统发起查询请求的场 景,通过调整查询语句的复杂程度和查询的并发量,渐进式的评估被测系统处理查询任务时的 性能表现。测试内容分为单项查询性能测试和并发查询性能测试。
- <span id="page-9-0"></span>c) 混合负载性能测试:混合负载性能测试是数据增量加载性能测试与并发查询性能测试的一种测 试组合,模拟的是被测系统在实时加载数据的过程中,同时处理业务查询请求的场景。测试目 的是观察加载与查询同时开展时,相比于加载与查询独立开展时性能指标发生了多大的变化。
- d) 数据操作性能测试:数据操作指增加、更新和删除数据的操作。因数据加载实际上已覆盖到增 加数据的操作,所以本项测试只针对更新和删除数据进行测试,测试模拟的场景主要是采用 SQL (update 和 delete)语句更新和删除指定表指定范围的数据。
- e) 数据导出性能测试:数据导出常见的两种场景为全表导出和查询结果集导出,针对这两种场景 分别开展性能测试。

# 5.2 基准测试

基准测试是指通过设计科学的测试方法、测试工具和测试系统,实现对一类测试对象的某项性能指 标进行定量的和可对比的测试。企业可需要根据自身系统设计目标和业务特点选择适合的 TPC 测试基准 测试套,常见的基准测试套参见附录 A.2。

注:TPC(Transaction Processing Performance Council 事务处理性能委员会)是行业内权威的基准测试组织, 针对大数据平台TPC提供了若干基准测试套,根据给定系统和数据库每单位时间处理事务数来生成测量被测系统的性能 基准。

#### 5.3 数据加载性能测试

#### 5.3.1 全量加载性能测试

5.3.1.1 指标定义

本项测试输出的指标定义如下:

文本数据加载速率,是指在给定的约束条件下,ETL服务器一次性加载文本数据到被测系统,平均 每秒加载的记录数,单位:万行/秒。计算公式:

文本加载速率 = 总记录数/(加载完成时间-加载开始时间)

#### 5.3.1.2 约束条件

全量加载性能测试的约束条件见表7。

表 7 约束条件

| 序号                       | 名称       | 内容描述                                 |  |
|--------------------------|----------|--------------------------------------|--|
|                          | 加载方式     | 采用被测系统配套的 ETL 工具和加载方式, 用于计算性能指标的加载开始 |  |
|                          |          | 时间和完成时间也以该配套工具记录的时间为准。               |  |
| $\overline{\phantom{a}}$ | 文本数据存储位置 | 文本数据统一存放于 ETL 服务器的本地磁盘的一个独立分区文件系统。   |  |
|                          | 文本文件数量   | 每张表对应一个文本文件,文本文件数量等于测试数据表的数量。        |  |

#### 5.3.1.3 测试准备

测试准备包括以下方面:

- a) 存量测试数据使用文本文件形式存储于 ETL 服务器本地磁盘;
- b) ETL 工具准备就绪。

# 5.3.1.4 测试用例

全量加载性能测试的测试用例见表 8。

表 8 用例描述

| 序号 | 用例描述                                   |
|----|----------------------------------------|
|    | 性加载到被测系统。<br>M<br>.搱<br>七日<br>⊮⊬<br>里致 |

#### 5.3.1.5 测试执行

测试执行方法如下:

- a) 使用被测系统配套的 ETL 工具在 ETL 服务器上将所有测试数据加载到被测系统;
- b) 记录加载开始到加载完成的时间,观察被测系统的系统资源占用率;
- c) 测试结束后计算文本数据加载速率。

#### 5.3.1.6 结果评估

当测试结果满足以下条件时,视为有效测试:

- a) 测试时间内被测系统的资源消耗情况在预期范围;
- b) 加载到被测系统的数据记录数与源数据记录数一致。

测试结果中文本加载速率越高,可认为被测系统在此用例场景下性能越优。

# 5.3.2 增量加载性能测试

5.3.2.1 指标定义

本项测试输出以下两项指标:

- a) Kafka 数据加载吞吐速率,是指在给定的约束条件下,业务数据由数据生产者(producer)程 序实时写入 Kafka 集群,ETL 服务器实时从 Kafka 集群加载数据到被测系统,每秒可加载的最 大记录数,单位:万行/秒;
- b) Kafka 数据加载时延,是指在给定的 Kafka 数据加载吞吐速率下, 对于每一行待加载的数据, T1 是 ETL 服务器开始读取这行数据的时间,T2 是这行数据最终写入被测系统文件系统的时间, T2-T1 为这行数据的加载时延,单位:ms(毫秒)。统计描述宜采用平均值,用以衡量时延的 平均值大小。

# 5.3.2.2 约束条件

增量加载性能测试的约束条件见表 9。

序号 名称 内容描述 1 |producer 程序实|producer 程序的作用是模拟业务程序按特定速率(可变)向 Kafka 持续写入| 现 数据,此程序需要自行编码实现,具体实现方式不限,写入到 Kafka 的数据 可被 ETL 程序读取。producer 程序运行在被测系统和 ETL 服务器之外的独立 服务器上。 2 |数据加载时间戳|可通过 ETL 程序记录被加载的每一行数据的 T1 和 T2 时间戳,以便用于后续| 记录 的加载时延计算和统计时延平均值。

表 9 约束条件

#### 5.3.2.3 测试准备

测试准备包括以下方面:

a) 存量数据已加载到被测系统;

b) producer 程序与增量数据已准备就绪。

# 5.3.2.4 测试用例

增量加载性能测试的测试用例见表 10。

表 10 用例描述

| 皮早<br>, . | 用例描述<br>忸心              |
|-----------|-------------------------|
|           | 战数据实时加载到被测系统。<br>增<br>重 |

#### 5.3.2.5 测试执行

测试执行方法如下:

- a) 采用 producer 程序分批向 Kafka 写入增量测试数据, ETL 服务器实时从 Kafka 读取数据加载 到被测系统。producer 程序按批次调整写入速率, 每批持续一定的时间(例如 10 分钟), 找 到被测系统可承受的最大持续压力速率,此时观察到的被测系统数据加载速率即为吞吐速率;
- b) 将测试环境恢复到步骤 a 开始执行前的状态,根据需要选取其它[测试数据组合](#page-6-0),重复步骤 a 的测试,以观察不同数据规模和不同数据倾斜程度对性能指标的影响。

#### 5.3.2.6 结果评估

当测试结果满足以下条件时,视为有效测试:

- a) 测试时间内被测系统的资源消耗情况在预期范围;
- b) 设定加载时延目标值 t (例如 1 秒), 计算达到吞吐速率的加载批次中, 加载时延超过目标值 t 的记录数占比 y,y=加载时延超过 t 的记录数/该批次加载的总记录数,当 y 不超过预期值(例 如 3%)时视为有效测试。

测试结果评估如下:

- a) 对于吞吐速率指标,采用相同测试数据测试得到的吞吐速率越高,可认为被测系统在此用例场 景下性能越优;
- b) 对于加载时延指标,采用相同测试数据测试得到的平均加载时延越低,可认为被测系统在此用 例场景下性能越优;
- c) 对于上述两项指标,采用相同数据规模不同数据倾斜程度的测试数据进行测试,得到的指标结 果受数据倾斜影响越小,可认为被测系统在此用例场景下性能越优。

#### 5.3.3 库内加载性能测试

5.3.3.1 指标定义

本项测试输出的指标定义如下:

表间数据插入速率,是指在给定的约束条件下,在被测系统的同一个数据库内将一张表的数据插入 到另一张表,平均每秒插入的记录数,单位:万行/秒。计算公式:

表间数据插入速率 = 插入的总记录数/(数据插入完成时间-数据插入开始时间)

# 5.3.3.2 约束条件

库内加载性能测试的约束条件见表11。

表 11 约束条件

<span id="page-12-0"></span>

| 序号 | 名称<br>内容描述                                    |                                   |  |
|----|-----------------------------------------------|-----------------------------------|--|
|    | 表间数据插入方式                                      | 采用执行 SQL 的方式完成表间数据插入,SQL 语句形式为:   |  |
|    |                                               | insert into 目标表 select * from 源表。 |  |
|    | 源表与目标表分别位于同一个库的不同 schema 下。<br>源表与目标表存放位置     |                                   |  |
|    | 源表与目标表结构一致, 索引、主键、分布键和分区键等所有特性相同。<br>源表与目标表结构 |                                   |  |

#### 5.3.3.3 测试准备

测试准备包括以下方面:

- a) 存量测试数据已全部加载到被测系统;
- b) 选取存量测试数据中所有记录数超过 10 亿行的表作为目标表,按照约束条件 2 和 3 为每一张 目标表创建对应的源表;
- c) 为每一张源表预置 1 亿行数据,这些数据与目标表不存在唯一性约束冲突。

# 5.3.3.4 测试用例

库内加载性能测试的测试用例见表 12。

## 表 12 用例描述

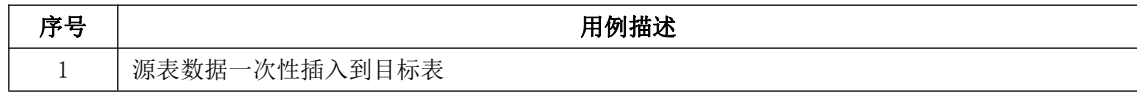

#### 5.3.3.5 测试执行

测试执行方法如下:

- a) 选择一张源表,按照约束条件 1 的方式执行 SQL,将数据插入到目标表;
- b) 记录 SQL 开始执行到结束执行的时间,观察被测系统的系统资源占用率;
- c) 重复步骤 a 和 b, 遍历执行每一张源表插入数据到目标表的测试;
- d) 测试结束后计算每一次测试得到的表间数据插入速率。

#### 5.3.3.6 结果评估

当测试结果满足以下条件时,视为有效测试:

- a) 测试时间内被测系统的资源消耗情况在预期范围;
- b) 插入到每一张目标表的记录数与其对应的源数据记录数一致。

测试结果中同一对表的表间数据插入速率越高,可认为被测系统对该类表结构的库内加载性能越 优。

#### 5.4 数据查询性能测试

#### 5.4.1 查询 SQL 说明

从查询数据范围、查询过滤条件、查询过程运算和返回结果集等维度,将查询测试用到的SQL语句 按复杂程度归类为简单查询、中等查询和复杂查询三类。用于判断SQL复杂程度的维度说明如下:

- a) 查询数据范围,包括不限于:目标表数据规模、单表或多表关联、嵌套(子查询)、集合查询 等;
- b) 查询过滤条件,包括不限于:过滤条件数量、过滤数据范围、数据分组形式等;
- c) 查询过程运算,包括不限于:聚合运算、条件判断(含非空判断)、四则运算、和数据类型转 换等;
- d) 返回结果集,包括不限于:结果集规模,结果集排序方式等。

查询SQL中,涉及到上述维度的内容越多或程度越深,视为越复杂的查询。

注:上述SQL复杂程度划分并非定义严谨的划分,主要目的是提供一种思路,方便后续的测试比较与观察。一种可 行的操作方式是,从生产环境选取典型的业务查询SQL语句,进行适当的抽象改造,按上述维度进行复杂程度划分,用 于后续的测试。

#### 5.4.1.1 简单查询 SQL

#### 5.4.1.1.1 简单查询 1-小表简单过滤

小表简单过滤的查询特征见表13。

#### 表 13 查询特征

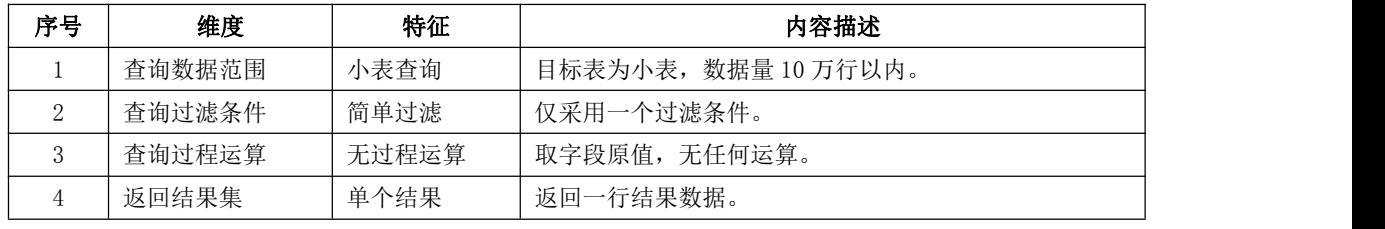

查询场景示例:

从证券信息表查询指定证券代码的一条证券信息。

#### 5.4.1.1.2 简单查询 2-大表多条件过滤并排序

大表多条件过滤并排序的查询特征见表14。

表 14 查询特征

| 序号 | 维度     | 特征    | 内容描述                 |
|----|--------|-------|----------------------|
|    | 杳询数据范围 | 大表查询  | 目标表为大表, 数据量 10 亿行以上。 |
|    | 杳询过滤条件 | 多过滤条件 | 采用3到5个过滤条件。          |
|    | 杳询过程运算 | 无过程运算 | 取字段原值, 无任何运算。        |
|    | 返回结果集  | 大结果集  | 返回结果集在 10 万行以上。      |
|    | 返回结果集  | 按单列排序 | 返回结果按其中1个字段进行排序。     |

查询场景示例:

从成交表按指定日期范围、指定时间段、指定证券代码和指定成交量范围查询证券的成交明细信息,查询结果按成 交日期由远及近进行排序。

#### 5.4.1.1.3 简单查询 3-大表分组集合查询

大表分组集合查询的查询特征见表15。

表 15 查询特征

| 序号 | 维度     | 特征     | 内容描述                             |
|----|--------|--------|----------------------------------|
|    | 杳询数据范围 | 多表集合查询 | 使用 union all 关键字集合 2 到 3 个子查询。   |
| 2  | 查询数据范围 | 大表杳询   | 目标表至少有2个表是大表,大表数据规模10亿行以上。       |
|    | 查询过滤条件 | 多过滤条件  | 每个子查询采用3到5个过滤条件。                 |
|    | 查询过滤条件 | 单列分组   | 每个子查询对其中一列进行 group by 分组。        |
| 5  | 查询过程运算 | 少量聚合运算 | 每个子查询涉及3项以内聚合运算, 例如 sum、count 等。 |
| 6  | 返回结果集  | 小结果集   | 返回结果集在万行以内。                      |

查询场景示例:

子查询1 (

查询成交表,按指定日期范围、指定时间段和指定证券代码作为过滤条件,并按证券代码分组计算,列出证券代码、 证券的总成交数量和成交笔数

) union all

子查询2 (

查询订单表,按指定日期范围、指定时间段和指定证券代码作为过滤条件,并按证券代码分组计算,列出证券代码、 证券的总订单数量和订单笔数

) union all

子查询3 (

查询证券表,按指定证券代码作为过滤条件,并按证券代码分组,列出证券代码、交易数量单位和证券信息条数 ) and the set of  $\overline{\phantom{a}}$ 

#### 5.4.1.2 中等查询 SQL

#### 5.4.1.2.1 中等查询 1-大表关联多条件过滤并分组排序

大表关联多条件过滤并分组排序的查询特征见表16。

表 16 查询特征

| 序号             | 维度     | 特征     | 内容描述                            |
|----------------|--------|--------|---------------------------------|
|                | 杳询数据范围 | 大表关联   | 两个大表采用左连接关联,每个表数据量 10 亿行以上,     |
|                |        |        | 关联条件 2 个以内。                     |
| 2              | 查询过滤条件 | 多过滤条件  | 采用 5 个或以上数量的过滤条件。               |
| 3              | 查询过滤条件 | 多列分组   | 按 2 到 3 列进行 group by 分组。        |
| $\overline{4}$ | 查询过程运算 | 少量聚合运算 | 每个子查询涉及 3 项以内聚合运算,例如 sum、max 等。 |
| 5              | 返回结果集  | 大结果集   | 返回结果集在10万行以上。                   |
| 6              | 返回结果集  | 多列排序   | 返回结果按2到3列进行排序。                  |

查询场景示例:

成交表与投资者资料表按证券账户代码与投资者类别两列作为关联条件进行左连接关联,以指定日期范围、指定时 间段、指定成交量和指定成交类别作为过滤条件,按成交日期和证券代码两列进行分组计算,列出成交日期、证券代码、 总成交数量和最大成交价格,返回结果按成交日期和证券代码进行升序排序。

# 5.4.1.2.2 中等查询 2-多表关联多列分组按聚合运算结果排序

多表关联多列分组按聚合运算结果排序的查询特征见表17。

| 序号 | 维度     | 特征        | 内容描述                        |
|----|--------|-----------|-----------------------------|
|    | 查询数据范围 | 多表关联      | 5个或以上的表关联,其中3个大表(数据量10亿行以   |
|    |        |           | 上), 其余小表(数据量10万行以内), 关联条件总计 |
|    |        |           | 10个或以上。                     |
| 2  | 查询过滤条件 | 多过滤条件     | 采用 5 个或以上数量的过滤条件。           |
| 3  | 查询过滤条件 | 多列分组      | 按 5 列或以上进行 group by 分组。     |
|    | 查询过程运算 | 少量聚合运算    | 查询涉及3项以内聚合运算, 例如 sum、min 等。 |
| 5  | 返回结果集  | 结果集数量限定   | 使用 limit 关键字限定返回结果集为一万行。    |
| 6  | 返回结果集  | 按聚合运算结果排序 | 按其中一列 sum 运算结果倒序排序。         |

表 17 查询特征

查询场景示例:

成交表与股份持有表、证券信息表、会员资料表、营业部资料表、交易单元资料表、投资者资料表6个表进行关联, 以指定日期范围、指定时间段、指定成交量、指定证券代码范围和指定成交类别作为过滤条件,按证券代码、证券账户 代码、投资者代码、投资者名称、投资者类别、交易单元名称6列进行分组计算,列出证券代码和证券账户代码维度对 应的投资者信息、交易单元信息以及买入成交总量,返回结果按买入成交总量进行倒序排序,并限定结果集数量为1万 行。

#### 5.4.1.3 复杂查询 SQL

#### 5.4.1.3.1 复杂查询 1-多表关联子查询辅以条件判断及四则运算

多表关联子查询辅以条件判断及四则运算的查询特征见表18。

表 18 查询特征

| 序号             | 维度     | 特征     | 内容描述                                  |
|----------------|--------|--------|---------------------------------------|
| -1             | 查询数据范围 | 嵌套子查询  | 使用 with 关键字定义子查询, 子查询作为父查询的目标表之       |
|                |        |        | 一,子查询结果集千行以内。                         |
| $\overline{2}$ | 查询数据范围 | 多表关联   | 子查询的结果集作为临时表, 与其它 3 个或以上的表进行关         |
|                |        |        | 联,至少有 1 个大表 (数据量 10 亿行以上)。            |
| 3              | 查询过滤条件 | 单列分组   | 在嵌套的子查询内对其中一列进行 group by 分组。          |
| $\overline{4}$ | 查询过程运算 | 多项聚合运算 | 子查询和父查询都使用了聚合运算,其中父查询使用了5项或           |
|                |        |        | 以上的聚合运算,包括不限于 sum、max、min、count 等。    |
| 5              | 杳询过程运算 | 多项四则运算 | 父查询使用了 5 项或以上的四则运算, 包含了加减乘除法运         |
|                |        |        | 算。                                    |
| 6              | 杳询过程运算 | 少量条件判断 | 父查询使用了 2 到 3 项条件判断,包含 case when 判断和非空 |
|                |        |        | 判断。                                   |
| $\mathbf{7}$   | 查询过程运算 | 数据类型转换 | 父查询进行了2到3项数据类型转换,例如 date 转 char、char  |
|                |        |        | 转 decimal、integer 转 char 等。           |
| 8              | 返回结果集  | 多列排序   | 返回结果按2到3列进行排序。                        |
| 9              | 返回结果集  | 小结果集   | 返回结果集在千行以内。                           |

查询场景示例:

子查询:查询成交表,按证券账户分组计算,列出净买卖金额排名前200名的证券账户代码和净买卖金额,查询结 果按净买卖金额进行排序;

父查询:子查询结果集作为临时表,与投资者资料表、营业部资料表和会议资料表3个表分别按内连接进行关联, 查询过程采用了条件判断、聚合运算、四则运算等,通过计算最终列出净买卖金额前200名的证券账户代码、投资者名 称、营业部代码、营业部名称、会员代码、会员名称、买入总金额、卖出总金额、净买卖金额、买卖股票支数、主动买 入总金额、主动卖出总金额,返回结果按净买卖金额的倒序和证券代码的升序进行排序。

# 5.4.2 查询参数化

查询参数化指在设计SQL语句时, 在需要填入数值或数据的地方, 使用参数(parameter)赋值。 示例:

select \* from table\_name where  $col_1 = \mathcal{C}col\_value_1$  and  $col_2 = \mathcal{C}col\_value_2$ 

对上述查询传入不同的 @col\_value\_1 和 @col\_value 2 可能获得不同的查询结果。在开展查询性 能测试之前,对于已定义的每一项查询SQL,需各准备一个参数值集合,作为该查询过滤条件的取值输 入集合。后续测试过程中的每一次查询,都从该查询的参数值集合中随机取一组值作为查询过滤条件输 入。参数值集合必须满足以下条件:

a) 集合中任意一组值作为输入,查询返回结果非空;

b) 集合中任意一组值作为输入,查询返回的结果集在数据量上相当。

# 5.4.3 指标定义

数据查询性能测试输出的主要指标是查询响应时间。

查询响应时间,是指对于一次查询,查询服务器向被测系统发出查询请求的时间为T1,收到返回查 询结果的时间是T2,T2-T1为查询响应时间,单位:ms(毫秒)。

为了便于统计描述以及判定测试有效性,定义了查询性能统计指标,见表19。

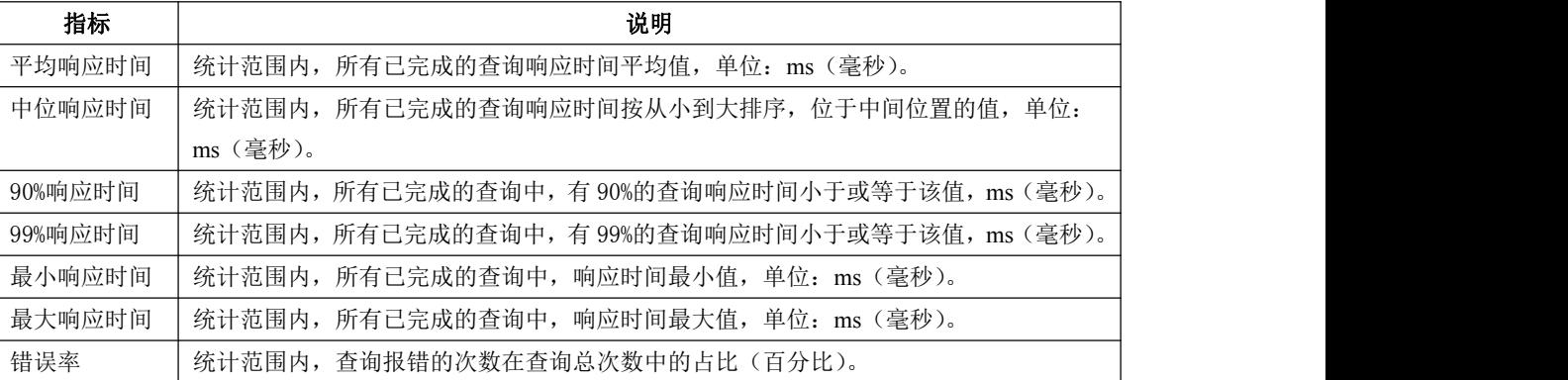

# 表 19 查询性能统计指标

#### 5.4.4 单项查询性能测试

#### 5.4.4.1 测试准备

全量测试数据已加载到被测系统。

#### 5.4.4.2 测试用例

单项查询性能测试的测试用例见表20。

表 20 用例描述

| 序号 | 用例描述      |
|----|-----------|
|    | 简单查询1性能测试 |
| 2  | 简单查询2性能测试 |
| 3  | 简单查询3性能测试 |
| 4  | 中等查询1性能测试 |
| 5  | 中等查询2性能测试 |
| 6  | 复杂查询1性能测试 |

#### 5.4.4.3 测试执行

表20中的测试用例1至6采用相同的测试执行方法,如下:

- a) 根据测试用例,选取对应的查询 SQL,通过查询服务器向被测系统连续发出一定数量的查询请 求;
- b) 查询服务器连续发出查询请求的频率为,每当接收到一个查询的返回结果后,发起一个新的查 询请求,即同一时间只会有一个查询在被测系统中执行,每个查询从对应的参数集合随机取一 组值作为查询过滤条件输入;
- c) 测试过程中记录每一个查询的响应时间,观察被测系统的资源占用率;
- d) 测试结束后,计算查询性能统计指标值;
- e) 根据需要选取其它[测试数据组合,](#page-6-0)替换被测系统中的测试数据。重复上述测试步骤,以观察不 同数据规模和不同数据倾斜程度对性能指标的影响。

#### 5.4.4.4 结果评估

当测试结果满足以下条件时,视为有效测试:

- a) 测试时间内被测系统的资源消耗情况在预期范围;
- b) 查询性能统计指标值在预期范围;
- c) 连续的查询次数达到足够多的数量,例如 100 次;
- d) 查询错误率为 0。

测试结果评估如下:

- a) 同一用例,采用相同测试数据进行测试,得到的查询平均响应时间越小,可认为被测系统在该 用例场景下查询性能越优;
- b) 同一用例,采用相同数据规模不同倾斜程度的测试数据进行测试,得到的查询平均响应时间受 数据倾斜影响越小,可认为被测系统在该用例场景下查询性能越优。

# 5.4.5 并发查询性能测试

# 5.4.5.1 测试准备

全量测试数据已加载到被测系统。

# 5.4.5.2 测试用例

并发查询性能测试的测试用例见表 21。

表 21 用例描述

<span id="page-18-0"></span>

| 序号                          | 用例描述                 |
|-----------------------------|----------------------|
|                             | 简单查询 1 并发性能测试        |
| $\mathcal{D}_{\mathcal{L}}$ | 简单查询2并发性能测试          |
| 3                           | 简单查询 3 并发性能测试        |
| 4                           | 中等查询 1 并发性能测试        |
| 5                           | 中等查询2并发性能测试          |
| 6                           | 复杂查询1并发性能测试          |
| 7                           | 混合(简单、中等、复杂)查询并发性能测试 |

#### 5.4.5.3 测试执行

表21中的测试用例1至6采用相同的测试执行方法,如下:

- a) 根据测试用例选取对应的查询 SQL, 结合查询的复杂程度设定合理的并发数量,记为 c;
- b) 通过查询服务器向被测系统同时发出 c 个查询请求,需特别说明的是,每个查询皆从对应的参 数集合随机取一组值作为本查询的过滤条件输入;
- c) 测试过程中记录每一个查询的响应时间,观察被测系统的资源占用率;
- d) 测试结束后,计算查询性能统计指标值;
- e) 根据需要选取其它[测试数据组合,](#page-6-0)替换被测系统中的测试数据。重复上述测试步骤,以观察不 同数据规模和不同数据倾斜程度对性能指标的影响。

测试用例7的测试执行方法在步骤a有所区别,具体为:从简单、中等、复杂三类查询中各选取1项 查询SQL形成混合查询(例如简单查询1、中等查询2、复杂查询1的组合),分别设定每项查询合理的并 发数量,记为c1、c2、c3,并发总数记为c=c1+c2+c3。需特别说明的是,三个并发数量的比例c1:c2:c3, 可根据生产实际查询业务中简单、中等、复杂查询的真实比例进行设定。其它测试执行步骤相同。

#### 5.4.5.4 结果评估

当测试结果满足以下条件时,视为有效测试:

- a) 测试时间内被测系统的资源消耗情况在预期范围;
- b) 查询性能统计指标值在预期范围;
- c) 所有查询全部完成,错误率为 0。

测试结果评估如下:

- a) 同一用例,采用相同测试数据进行测试,得到的查询平均响应时间越小,可认为被测系统在该 用例场景下查询性能越优;
- b) 同一用例,采用相同数据规模不同倾斜程度的测试数据进行测试,得到的查询平均响应时间受 数据倾斜影响越小,可认为被测系统在该用例场景下查询性能越优。

#### 5.5 混合负载性能测试

# 5.5.1.1 指标定义

采用与增量加载性能测试、并发查询性能测试相同的指标定义。

#### 5.5.1.2 测试准备

测试准备包括以下方面:

- <span id="page-19-0"></span>a) 存量数据已加载到被测系统;
- b) producer 程序与增量数据已准备就绪。

#### 5.5.1.3 测试用例

混合负载性能测试的测试用例见表 22。

表 22 用例描述

| 序号            | 用例描述                                                |
|---------------|-----------------------------------------------------|
|               | 增量加载的同时并发执行简单查询                                     |
| $\Omega$<br>∠ | 增量加载的同时并发执行中等查询                                     |
| 3             | 增量加载的同时并发执行复杂查询                                     |
|               | 增量加载的同时并发执行混合(简单、中等、复杂)查询                           |
|               | 注: 用例 1、2、4 选取的查询可根据需要选择对应复杂度里面的任意查询或增加用例分别遍历所有的查询。 |

#### 5.5.1.4 测试执行

表22中的测试用例1至4采用相同的测试执行方法,如下:

- a) 根据测试用例选取对应的查询 SQL,参考增量加载性能测试执行和并发查询性能测试执行的方 法,同时启动加载和并发查询;
- b) 测试过程中收集所有用于计算性能指标的数据,同时观察被测系统的资源占用率。
- c) 测试结束后,计算性能指标值,同样根据步骤 a 参考前文判断测试有效性;
- d) 根据需要选取其它[测试数据组合,](#page-6-0)替换被测系统中的测试数据,重复上述测试步骤,以观察不 同数据规模和不同数据倾斜程度对性能指标的影响。

#### 5.5.1.5 结果评估

本项测试本质上是数据增量加载性能测试与并发查询性能测试的组合测试,测试结果的有效性需要 同时满足这两项测试的有效性判断条件,即:

- a) 满足增量加载性能测试的有效测试条件;
- b) 满足并发查询性能测试的有效测试条件。

测试结果分别从横向和纵向两个维度进行评估。横向评估是指比较同一性能指标项在不同被测系统 中测试得到的结果,方法分别参考增量加载性能测试和并发查询性能测试的结果评估方法。纵向评估是 比较混载场景相比于单独进行加载或单独进行查询时造成的性能损耗,性能损耗越小可认为被测系统混 载性能越优。

#### 5.6 数据操作性能测试

#### 5.6.1 数据更新性能测试

#### 5.6.1.1 数据更新 SQL

选取测试数据中数据量较大的表作为更新对象,使用至少3个过滤条件作为数据更新范围限定,更 新该表的至少3列数据。

更新示例:更新订单表的数据,以指定证券代码、交易日期范围和交易时间范围作为限定条件,更新订单表的委托 价格、委托数量和买卖方向。其中委托价格更新为原值乘0.9,委托数据更新为原值5倍,买卖方向取原值的相反方向。

为了便于测试观察对比,对上述数据更新语句分别给定3组过滤条件输入,形成3个update语句,使得被更新的数据 量分别为十万行、百万行和千万行。

# 5.6.1.2 指标定义

本项测试输出的指标定义如下:

数据更新响应时间,是指采用指定的update语句对指定的表进行更新操作,T1是向被测系统提交 update语句请求的时间,T2是被测系统执行update语句结束的时间,T2-T1为被测系统对本次数据更新 操作的响应时间,单位:ms(毫秒)。

#### 5.6.1.3 约束条件

数据更新性能测试的约束条件见表23。

#### 表 23 约束条件

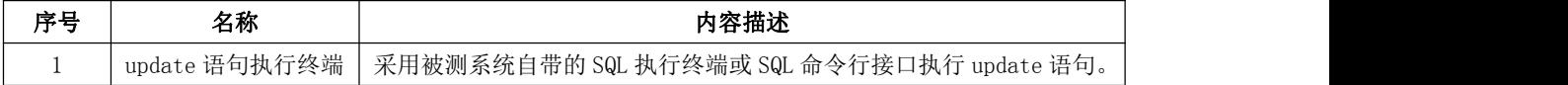

#### 5.6.1.4 测试准备

测试准备包括以下方面:

- a) 存量数据已加载到被测系统;
- b) update 语句执行终端已准备就绪。

# 5.6.1.5 测试用例

数据更新性能测试的测试用例见表24。

# 表 24 用例描述

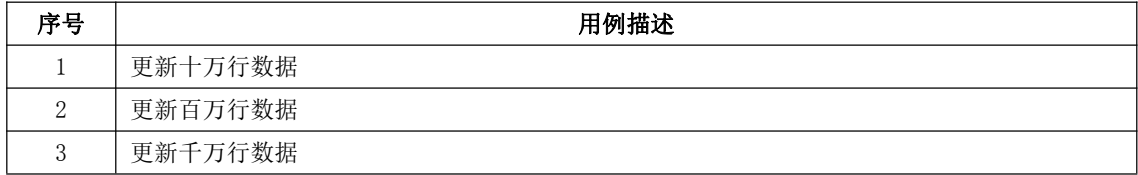

# 5.6.1.6 测试执行

表24测试用例1至3采用相同的测试执行方法,如下:

- a) 根据测试用例,选取对应的数据更新 update 语句,向被测系统发出执行语句请求;
- b) 记录请求发起时间和执行完毕时间,观察期间被测系统的资源占用率;
- c) 测试结束后,计算数据更新响应时间。

# 5.6.1.7 结果评估

当测试结果满足以下条件时,视为有效测试:

- a) update 语句正常执行完毕;
- b) 测试时间内被测系统的资源消耗情况在预期范围。

测试得到的数据更新响应时间越小,可认为被测系统在该用例场景下数据更新性能越优。

#### 5.6.2 数据删除性能测试

5.6.2.1 数据删除 SQL

数据删除SQL与数据更新SQL采用类似的定义策略,选取测试数据中数据量最大的表作为数据删除对 象,使用至少3个过滤条件作为数据删除范围限定。

删除示例:删除订单表中指定证券代码、指定交易日期范围和指定交易时间范围内的数据。

同样为了便于测试观察对比,对上述数据删除语句分别给定三组过滤条件输入,形成三个delete语句,使得被删除 的数据量分别为十万行、百万行和千万行。

#### 5.6.2.2 指标定义

本项测试输出的指标定义如下:

数据删除响应时间,是指采用指定的delete语句删除指定表的数据, T1是向被测系统提交delete 语句请求的时间,T2是被测系统执行delete语句结束的时间,T2-T1为被测系统对本次数据删除操作的 响应时间,单位:ms(毫秒)。

# 5.6.2.3 约束条件

数据删除性能测试的约束条件见表25。

表 25 约束条件

| 序号 | 名称                | 内容描述                                       |
|----|-------------------|--------------------------------------------|
|    | delete 语句执行<br>终端 | 采用被测系统自带的 SQL 执行终端或 SQL 命令行接口执行 delete 语句。 |

#### 5.6.2.4 测试准备

测试准备包括以下方面:

- a) 存量数据已加载到被测系统;
- b) delete 语句执行终端已准备就绪。

# 5.6.2.5 测试用例

数据删除性能测试的用例描述见表26。

表 26 用例描述

| 序号 | 用例描述    |
|----|---------|
|    | 删除十万行数据 |
| റ  | 删除百万行数据 |
| ≘  | 删除千万行数据 |

#### 5.6.2.6 测试执行

测试用例1至3采用相同的测试执行方法,如下:

- a) 根据测试用例,选取对应的数据删除 delete 语句,向被测系统发出执行语句请求;
- b) 记录请求发起时间和执行完毕时间,观察期间被测系统的资源占用率。
- c) 测试结束后,计算数据删除响应时间。

# 5.6.2.7 结果评估

当测试结果满足以下条件时,视为有效测试:

a) delete 语句正常执行完毕;

<span id="page-22-0"></span>b) 测试时间内被测系统的资源消耗情况在预期范围。

测试得到的数据删除响应时间越小,可认为被测系统在该用例场景下数据删除性能越优。

# 5.7 数据导出性能测试

#### 5.7.1 全表数据导出性能测试

5.7.1.1 指标定义

本项测试输出的指标定义如下:

数据导出速率,是指在给定的约束条件下,源数据从被测系统导出到目标存储路径,平均每秒可导 出的记录数,单位:万行/秒。计算公式:

数据导出速率 = 总记录数/(导出完成时间-导出开始时间)

#### 5.7.1.2 约束条件

全表数据导出性能测试的约束条件见表27。

表 27 约束条件

| 序号 | 名称         | 内容描述                           |
|----|------------|--------------------------------|
|    | 数据导出方式     | 采用被测系统配套的数据导出工具或数据导出命令行接口进行导出。 |
|    | 目标存储路径     | 数据导出到被测系统的本地磁盘中的一个独立分区文件系统。    |
|    | 数据导出后的保存格式 | 数据导出后以文本文件的方式保存。               |

#### 5.7.1.3 测试准备

测试准备包括以下方面:

- a) 存量数据已加载到被测系统,从中选一张数据量较大的表作为源表,例如成交表,用于后续导 出测试;
- b) 数据导出工具或数据导出命令行接口已准备就绪。

#### 5.7.1.4 测试用例

数据导出性能测试的用例描述如表28所示:

#### 表 28 用例描述

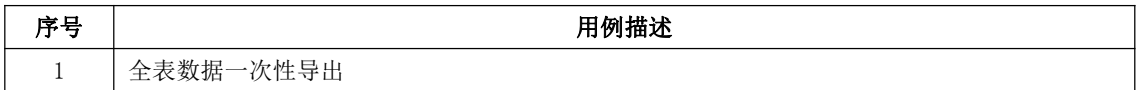

#### 5.7.1.5 测试执行

测试执行方法如下:

- a) 使用被测系统配套的数据导出工具或命令行接口将源表一次性从被测系统导出;
- b) 记录数据导出开始到完成的时间,观察被测系统的系统资源占用率;
- c) 测试结束后,计算数据导出速率;
- d) 根据需要更换步骤 a 的数据导出方式,重复上述步骤进行测试,以得到不同导出方式的数据导 出速率。
- 5.7.1.6 结果评估

当测试结果满足以下条件时,视为有效测试:

a) 导出的文本文件数据记录数与源表记录数一致;

b) 测试时间内被测系统的资源消耗情况在预期范围。

测试得到的数据导出速率越高,可认为被测系统在该用例场景下数据导出性能越优。

# 5.7.2 查询结果数据导出性能测试

# 5.7.2.1 查询 SQL 定义

选取测试数据中数据量较大的一张表作为源表,查询该表指定日期范围内的数据,查询结果按指定 字段进行排序。

示例:查询成交表最近半年的数据,查询结果按成交日期和成交序号升序排序。

## 5.7.2.2 指标定义

与全表导出性能测试采用相同的指标定义。

#### 5.7.2.3 约束条件

查询结果数据导出性能测试的约束条件如表29所示:

表 29 约束条件

| 序号 | 名称         | 内容描述                            |
|----|------------|---------------------------------|
|    | 数据导出方式     | 采用自定义脚本调用被测系统 SQL 命令行接口的方式导出数据。 |
|    | 目标存储路径     | 数据导出到被测系统的本地磁盘中的一个独立分区文件系统。     |
|    | 数据导出后的保存格式 | 数据导出后以文本文件的方式保存。                |

# 5.7.2.4 测试准备

测试准备包括以下方面:

- a) 存量数据已加载到被测系统;
- b) 编制脚本,该脚本可使用定义好的查询 SQL 语句,通过调用被测系统 SQL 命令行接口,同时执 行 n 个查询结果数据导出作业,并发数量 n 可配置,最终导出的数据分别存储在 n 个文本文件 中。

#### 5.7.2.5 测试用例

查询结果数据导出性能测试的用例描述如表30所示:

表 30 用例描述

| 序号 | 用例描述       |
|----|------------|
|    | 单个查询结果数据导出 |
|    | 并发查询结果数据导出 |

# 5.7.2.6 测试执行

测试用例1,执行方法如下:

- a) 使用已准备好的查询 SQL 语句,通过脚本执行 1 个查询结果数据导出作业;
- b) 记录数据导出开始到完成的时间,观察被测系统的系统资源占用率;
- c) 测试结束后,计算数据导出速率。

测试用例2,执行方法如下:

- <span id="page-24-1"></span><span id="page-24-0"></span>a) 使用已准备好的查询 SQL 语句,设置合理的并发数量 n(例如 30),通过脚本同时执行 n 个查 询结果数据导出作业;
- b) 记录每个作业数据导出开始到完成的时间,观察被测系统的系统资源占用率;
- c) 测试结束后,计算每个作业的数据导出速率,最后取平均值作为最终的数据导出速率。

#### 5.7.2.7 结果评估

当测试结果满足以下条件时,视为有效测试:

a) 测试时间内被测系统的资源消耗情况在预期范围;

b) 导出到每个文件的数据记录数与对应的查询结果数据记录数一致。

测试得到的数据导出速率越高,可认为被测系统在该用例场景下的数据导出性能越优。

### 6 扩展测试

#### 6.1 扩展测试概述

大数据平台的性能表现与大数据平台的一些技术特性的设计有关,例如表的存储方式(行存、列存), 数据模型的索引、分区键和分布键等特性的设计,被测系统资源队列的设计等。

为了更深入的评估被测系统性能,在前文测试内容的基础上,补充对一些关键设计的性能测试扩展 建议,可以测评不同的设计方式对性能产生的影响,测试结果对大数据平台的性能调优具有积极指导意 义。

# 6.2 索引测试

合理创建和利用索引可以提高系统性能特别是查询性能。但创建和维护索引也会带来额外的系统开 销,例如当对表中的数据进行增加、删除和修改时系统需要对索引进行动态维护,从而降低数据的维护 速度。用于评估索引对被测系统性能影响的测试建议如表31所示:

#### 表 31 测试建议

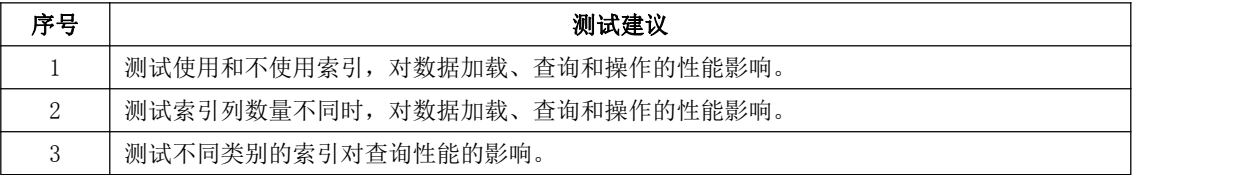

# 6.3 分区键测试

使用分区键理论上可以使查询和加载性能得到提升,但提升的效果是否明显依然和分区键的设计方 式有关。用于评估分区键对被测系统性能影响的测试建议如表32所示:

#### 表 32 测试建议

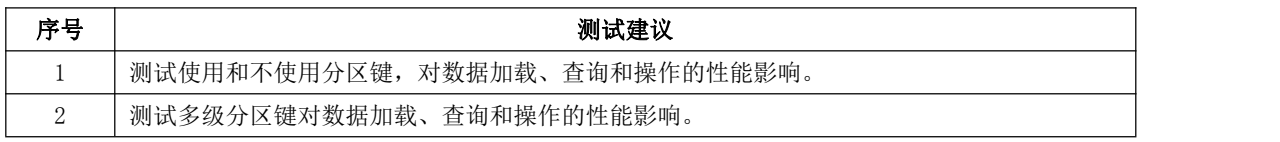

#### 6.4 分布键测试

<span id="page-25-0"></span>分布键作为分布式数据系统的数据分布策略依据,是性能测试中不可忽视的因素。特别是对于存在 数据倾斜的业务,分布键的设计对系统性能的影响明显。用于评估分布键的设计对被测系统性能影响的 测试建议如表33所示:

表 33 测试建议

| 序号 | 测试建议                                         |
|----|----------------------------------------------|
|    | 测试采用默认分布键和自定义分布键,对数据加载、杳询和操作的性能影响。           |
|    | 测试不同类别的分布键(例如 Hash 分布和随机分布)对数据加载、查询和操作的性能影响。 |
|    | 测试分布键包含的列数量不同时, 对数据加载、查询和操作的性能影响。            |

# 6.5 列存储测试

列存储对OLAP类业务性能提升明显,且列存储更易于压缩以节省空间。列存储带来的负面影响是采 用列存储的表局部增删改性能下降。可针对OLAP类业务,将部分表改为列存储,测试建议如表34所示:

表 34 测试建议

| 序号 | 测试建议                         |
|----|------------------------------|
|    | 测试使用列存储对数据加载、查询和操作产生的性能影响。   |
|    | 测试使用压缩列存储对数据加载、查询和操作产生的性能影响。 |

# 6.6 资源队列测试

有些大数据平台提供了资源队列或其它类似的特性,用以限制特定用户或特定作业的资源消耗,达 到合理分配资源、提升整体系统性能的目的。资源队列的设计是个复杂的过程,通常需要结合业务特点 经过反复测试与在线实践才能得出合理的设计。测试建议如表35所示:

表 35 测试建议

| 序号 | 测试建议                                      |
|----|-------------------------------------------|
|    | 根据功能域划分资源队列,例如对数据加载、杳询和操作分别设置资源队列,测试该设计对各 |
|    | 项性能指标的影响。                                 |
|    | 根据查询的复杂程度和重要程度设置资源队列,例如将高复杂度(高资源消耗)低优先级的查 |
|    | 询限制在独立的资源队列中执行, 测试该设计对各项性能指标的影响。          |
|    | 针对 ad-hoc 查询设置独立的资源队列,测试该设计对各项性能指标的影响。    |

# 附 录 A

# (资料性附录)

# 平台、术语、工具名称解释及 TPC 基准测试套说明

# <span id="page-26-0"></span>A.1 平台、术语和工具名称解释

# 表 A.1 平台、术语和工具名称解释

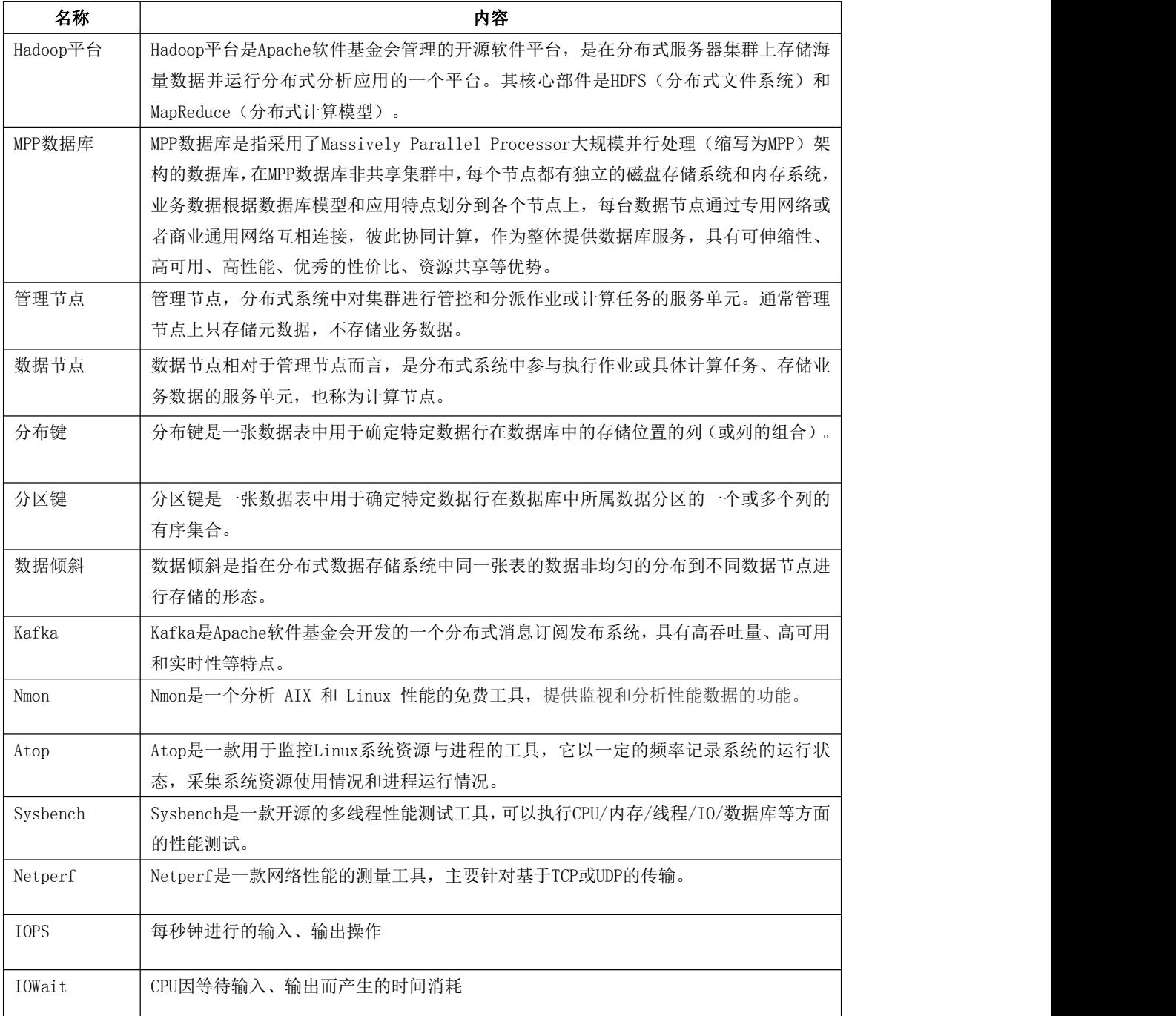

# <span id="page-27-0"></span>A.2 TPC基准测试套

与大数据相关的常见的 TPC 基准测试套见表 A.2,引用自 TPC 官网 [http://www.tpc.org/tpcc/。](http://www.tpc.org/tpcc/)

# 表 A.2 TPC 基准测试套说明

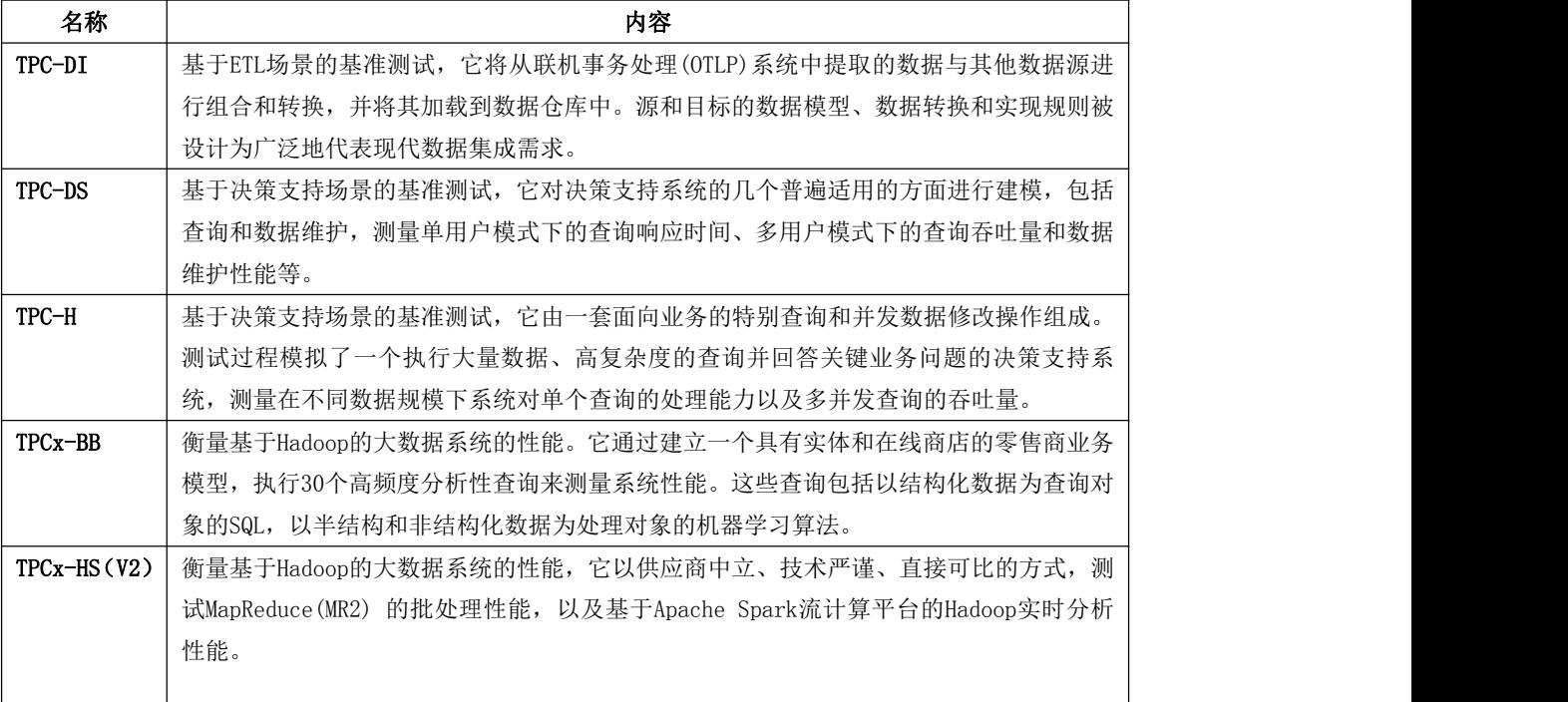

# <span id="page-28-0"></span>参 考 文 献

 $\_$ 

- [1] GB/T 15532-2008 计算机软件测试规范
- [2] GB/T 35589-2017 大数据 技术参考模型
- [3] GB/T 35295-2017 大数据 术语
- [4] JR/T 0145-2016 资本市场交易结算系统核心技术指标